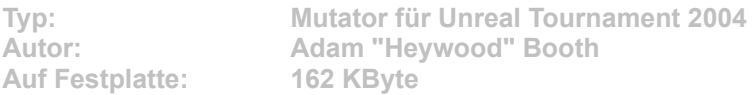

**Team Overlay ist ein Mutator, der das HUD im Teamplay mit zusätzlichen Anzeigen aufwertet. Unter anderem werden die Lebenspunkte, der Aufenthaltsort und die getragenen Artefakte für jeden Spieler einzeln ausgewiesen. Der Mutator unterstützt Capture the Flag, Team Deathmatch, Onslaught, Assault, Double Domination und Bombing Run.**

Um die Karte zu installieren, klicken Sie auf den Button "Installation" in unserem CD-**Menü. Im folgenden Dialog geben Sie exakt das UT-2004-Verzeichnis an (Standard: "C:\ Programme\UT 2004"). Nach einem Klick auf den Button "Unzip" kopiert die Setup-Routine die Programm-Dateien. Nach der Installation steht der Mutator im internen Mutator-Menü zur Verfügung.**